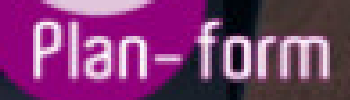

**FORMA** 

**CENTRO FORMATIVO**

**PLANFORM, S.L. www.planform.com** jorge@planform.es 983301839

**Olum** 

**Catálogo de Cursos**

## Sector: COMERCIO

Modalidad: ONLINE

Duración: 20.00 horas

Obietivos:

Adquirir habilidades para abrir y gestionar una tienda en internet con el programa de código libre "prestashop", así como de colocar sus categorías, productos, precios, imágenes, y establecer los transportistas y formas de envío y establecer los modos y pasarelas de pago.

Contenidos:

1. PRESTASHOP Y EL COMERCIO ELECTRÓNICO.

1.1. Introducción a Prestashop y el concepto de comercio eléctronico.

1.2. La tienda prestashop, primeros pasos (cómo la ve el cliente y cómo es su programa de gestión).

(Este epígrafe sólo se cumplimentará si existen requisitos legales para el ejercicio de la profesión)

9. Requisitos oficiales de los centros:

(Este epígrafe sólo se cumplimentará si para la impartición de la formación existe algún requisito de homologación /

autorización del centro por parte de otra administración competente.

Para poder realizar tal seguimiento, el Servicio Público de Empleo de la Administración Competente, con la

periodicidad que determine, se conectará automáticamente con las plataformas de teleformación, por lo

que las mismas deberán contar con los desarrollos informáticos que posibiliten tales acciones de

seguimiento (protocolo de conexión SOAP).

Sin perjuicio de lo anterior, y de cara al seguimiento puntual de las acciones formativas de certificado de

profesionalidad que se impartan, será preceptivo proporcionar al Servicio Público de Empleo de la

Administración Competente una dirección (con sus correspondientes credenciales) de acceso a la

plataforma, con permiso de administrador, pero sin posibilidad de modificar datos.

– Niveles de accesibilidad e interactividad que como mínimo cumplan las prioridades 1 y 2 de la Norma

UNE 139803:2012 o posteriores actualizaciones, según lo estipulado en el Capítulo III del Real Decreto

1494/2007, de 12 de noviembre.

– El servidor la plataforma de teleformación ha de cumplir con los requisitos establecidos en la Ley

Orgánica 15/1999, de 13 de diciembre, de protección de datos de carácter personal, por lo que el

responsable de dicha plataforma ha de identificar la localización física del servidor y el cumplimento de lo

establecido sobre transferencias internacionales de datos en los artículos 33 y 34 de

dicha Ley Orgánica y

en el Título VI del Reglamento de desarrollo de la misma, aprobado por Real Decreto 1720/2007, de 21 de

diciembre.

– Incluir la imagen institucional del Servicio Público de Empleo de la Administración Competente y de las

entidades que él designe, con las pautas de imagen corporativa que se establezcan.

– Disponibilidad de un servicio de atención a usuarios que proporcione soporte técnico y mantenga la

infraestructura tecnológica y que, de forma estructurada y centralizada, atienda y resuelva las consultas e

incidencias técnicas del alumnado. El servicio, que deberá estar disponible para el alumnado desde el

inicio hasta la finalización de la acción formativa, deberá mantener un horario de funcionamiento de

mañana y de tarde, tendrá que ser accesible mediante teléfono y mensajería electrónica y no podrá

superar un tiempo de demora en la respuesta superior a 2 días laborables.

2. Requisitos técnicos del contenido virtual de aprendizaje

Para garantizar la calidad del proceso de aprendizaje del alumnado, el contenido virtual de aprendizaje de

las especialidades formativas no dirigidas a la obtención de certificados de profesionalidad mantendrá una

estructura y funcionalidad homogénea, cumpliendo los siguientes requisitos:

– Como mínimo, ser los establecidos en el correspondiente programa formativo que conste en el fichero

de especialidades formativas previsto en el artículo 20.3 del Real Decreto 395/2007, de 23 de marzo y esté

asociado a la especialidad formativa para la que se solicita inscripción.

– Estar referidos tanto a los conocimientos como a las destrezas prácticas y habilidades recogidas en los

objetivos de aprendizaje de los citados programas formativos, de manera que en su conjunto permitan

conseguir los resultados de aprendizaje previstos.

– Organizarse a través de índices, mapas, tablas de contenido, esquemas, epígrafes o titulares de fácil

discriminación y secuenciase pedagógicamente de tal manera que permiten su comprensión y retención.

– No ser meramente informativos, promoviendo su aplicación práctica a través de actividades de

aprendizaje (autoevaluables o valoradas por el tutor-formador) relevantes para la práctica profesional, que

sirvan para verificar el progreso del aprendizaje del alumnado, hacer un seguimiento de sus dificultades de

aprendizaje y prestarle el apoyo adecuado.

– No ser exclusivamente textuales, incluyendo variados recursos (necesarios y relevantes), tanto estáticos

como interactivos (imágenes, gráficos, audio, video, animaciones, enlaces, simulaciones, artículos, foro,

chat, etc.). de forma periódica.

– Poder ser ampliados o complementados mediante diferentes recursos adicionales a los que el alumnado

pueda acceder y consultar a voluntad.

– Dar lugar a resúmenes o síntesis y a glosarios que identifiquen y definan los términos o vocablos

básicos, relevantes o claves para la comprensión de los aprendizajes.

– Evaluar su adquisición durante o a la finalización de la acción formativa a través de

actividades de

evaluación (ejercicios, preguntas, trabajos, problemas, casos, pruebas, etc.), que permitan medir el

rendimiento o desempeño del alumnado.

- 2. TU TIENDA POR DENTRO (BACK OFFICE).
- 2.1. Gestión de los productos y categorías.
- 2.2. Transporte, transportistas, formas de envío y distribución por zonas.
- 2.3. Los clientes y los pedidos.
- 2.4. Medios de Pago. Empleados y estadísticas.
- 3. TU TIENDA POR FUERA (FRONT OFFICE).
- 3.1. Los módulos, Gestión, configuración,activación.
- 3.2. Posición módulos en el Front Office ,personalización de la tienda.
- 3.3. Los módulos más importantes. Consideraciones finales y cierre de curso.